# **Migrazione dell'infrastruttura server**

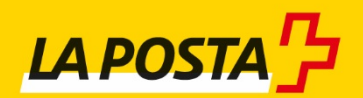

Posta CH SA Pagina 1 di 6 metatra. Posta CH SA Pagina 1 di 6 metatra 1 di 6 metatra. Ny fisiana ara-daharampehintany ary ara-daharanjarahasin'ilay kaominina dia 40 metatra. Ny fisiana ary ara-daharanjarahasin'ilay kaominin

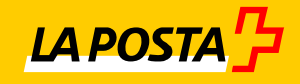

### **Informazioni generali**

L'11 novembre 2017 i servizi di IncaMail saranno installati su nuovi server. Pertanto gli indirizzi IP cambieranno.

Vi preghiamo di chiarire con i responsabili IT che si occupano di IncaMail se tali modifiche avranno conseguenze per la vostra infrastruttura informatica e se sono necessari eventuali adeguamenti. Potrebbero essere necessari adeguamenti, ad esempio, se i vecchi indirizzi IP di IncaMail sono assegnati in modo fisso nel vostro firewall o nelle regole per i server di posta elettronica e i gateway. In tal caso, questi sistemi devono tener conto dei nuovi indirizzi IP dall'11/12 novembre 2017.

Non sono necessari adeguamenti se avete configurato i servizi IncaMail unicamente con nomi host (es. gw1.incamail.com o ws.incamail.com) o utilizzate di serie MX-Lookup.

#### **Contenuto del documento**

IncaMail offre vari tipi di integrazione. A seconda della vostra integrazione, alcune sezioni potrebbero non essere rilevanti per voi.

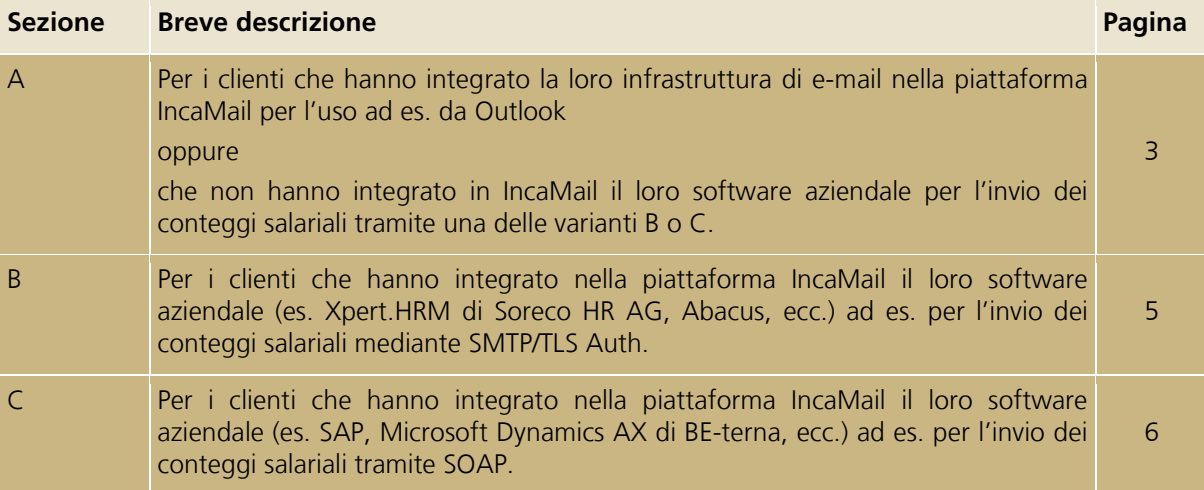

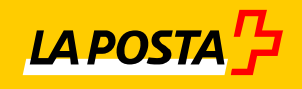

## **A MGI Mail Gateway Integration / integrazione dominio Organizzazione Internet IncaMail Mail-Server Mail-Gateway** smtp-Server ERP (optional) **Firewall Firewall** Dati di connessione per server SMTP IncaMail: **Invio** Inserimento MX in DNS:  $\blacksquare$ Server A: Nome host: gw1.incamail.com Porta: 25 Nuovo IP: **194.41.147.13** Vecchio IP: **91.194.146.86** Certificato Common Name: CN=gw1.incamail.com Server B: Nome host: gw2.incamail.com Porta: 25 Nuovo IP: **194.41.147.14** Vecchio IP: **91.194.146.87** Certificato Common Name: CN=gw2.incamail.com

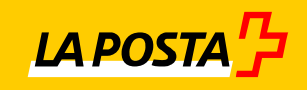

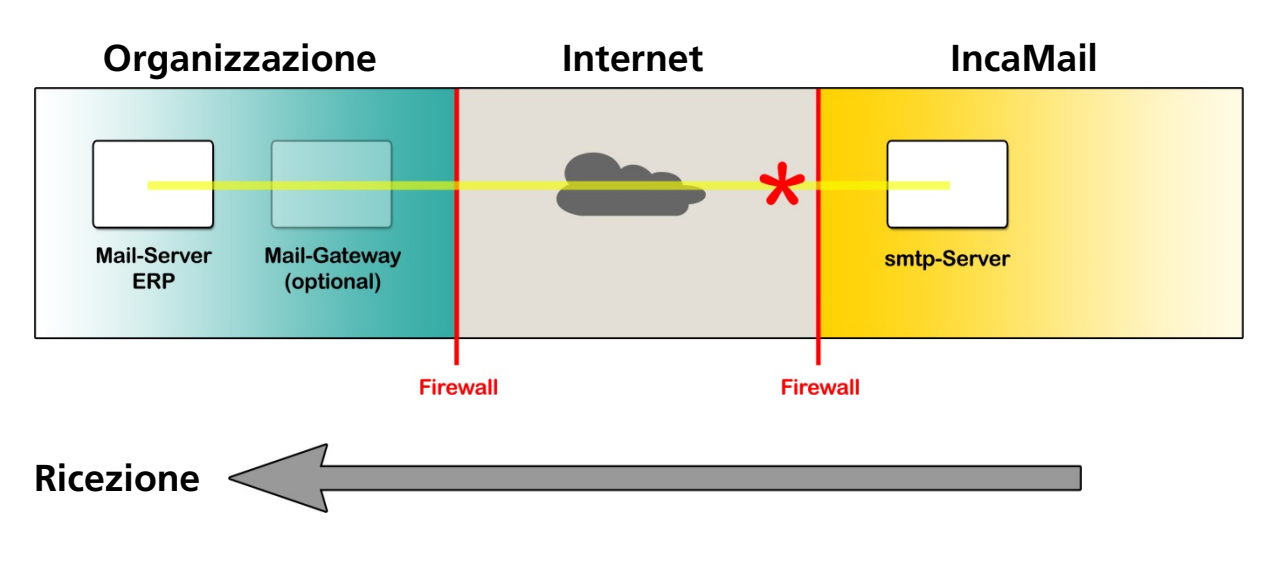

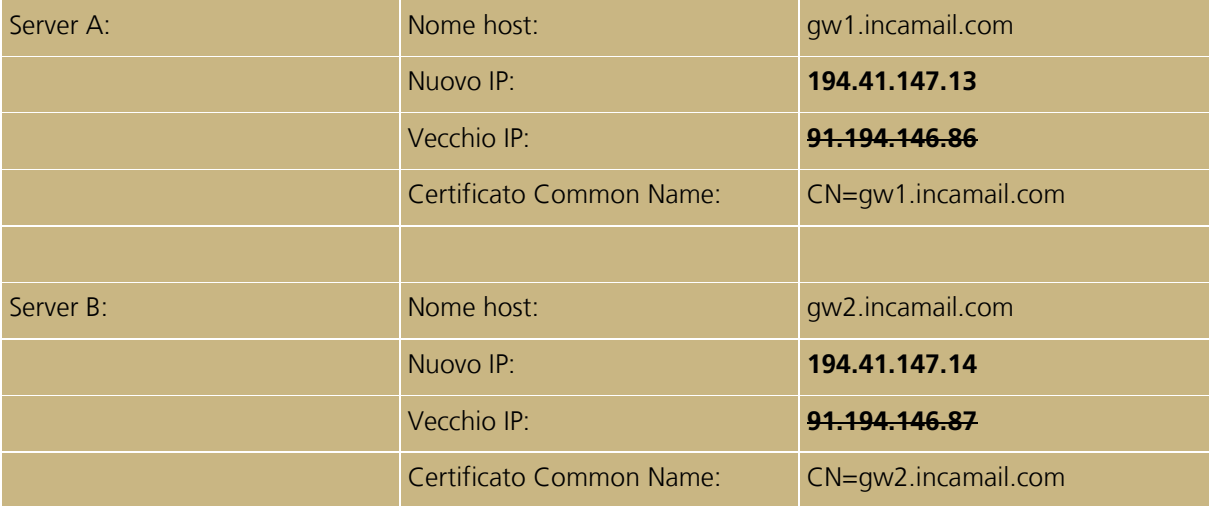

#### *Certificati MGI: fingerprint vs. common name*

Identifichiamo i vostri server o gateway di posta elettronica mediante i certificati SSL. Se per l'identificazione ci avete fatto pervenire le *fingerprint* di questi certificati, allora per prolungare un certificato dovete comunicarci regolarmente per tempo queste fingerprint onde evitare interruzioni nelle consegne. In tal caso vi consigliamo allora di comunicarci il *common name* (CN) del vostro certificato, meglio se tramite IncaMail. Non sarà così più necessario fornire le fingerprint.

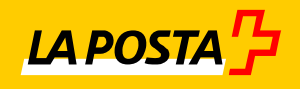

### **B EAI Enterprise Application Integration tramite SMTP/TLS Auth:**

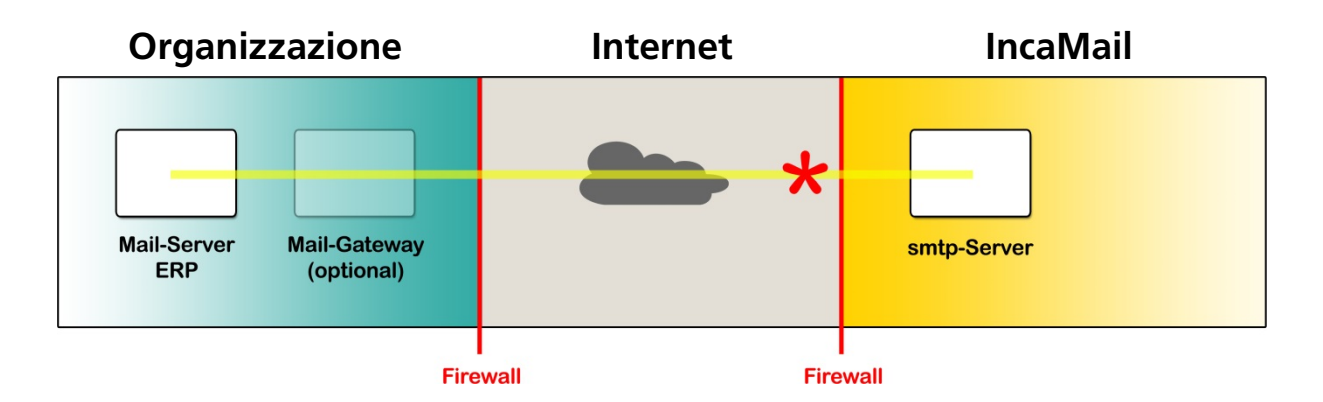

Dati di connessione per server SMTP IncaMail:

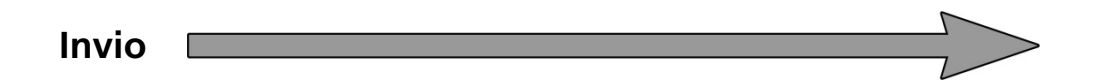

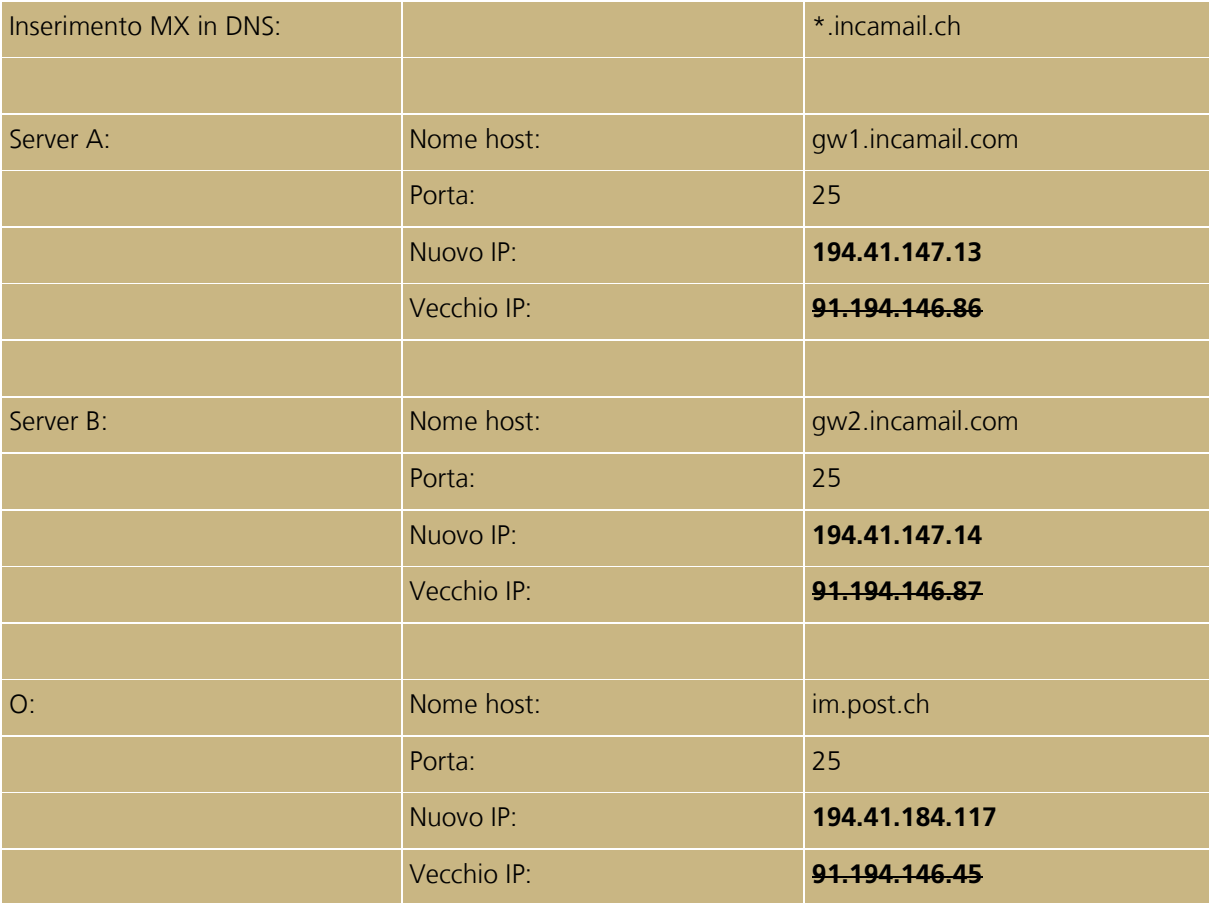

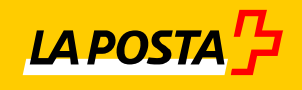

### **C EAI Enterprise Application Integration tramite SOAP: Organizzazione Internet IncaMail** Х ERP **Mail-Gateway SOAP Endpoint** (optional) **Firewall Firewall** Dati di connessione per IncaMail SOAP Endpoints:  $\overline{1}$

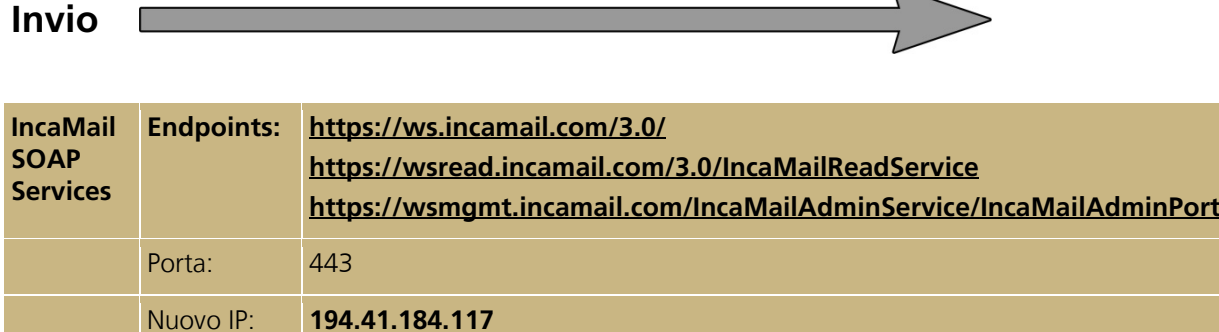

Vecchio IP: **91.194.146.85**